## **INSTRUCTIONS**

- 1. Complete the form and save it to your local drive.
- 2. Select the Submit Form button. (This will open your e-mail program with the proper e-mail address filled in.) Note that you may need to click an additional button to allow the program to open.
- 3. Attach the saved intake form that you completed in step 1 to the e-mail.
- 4. Insert any relevant message you would like to send to the point of contact.
- 5. Click the Send button.

Contact a training specialist at [ntc-state-programs@dot.gov](mailto:ntc-state-programs@dot.gov?subject=Large%20Truck%20and%20Bus%20Training%20Program) if you have questions about the intake process or if you need help completing the form.

## **SCHEDULE INTAKE**

\*Red boxes indicate a required field.

CLASS INFORMATION

Course: Large Truck and Bus Traffic Enforcement Train-the-Trainer

Class Length: 1 Day

Start Date:

End Date:

Number of Students:

## POINT OF CONTACT

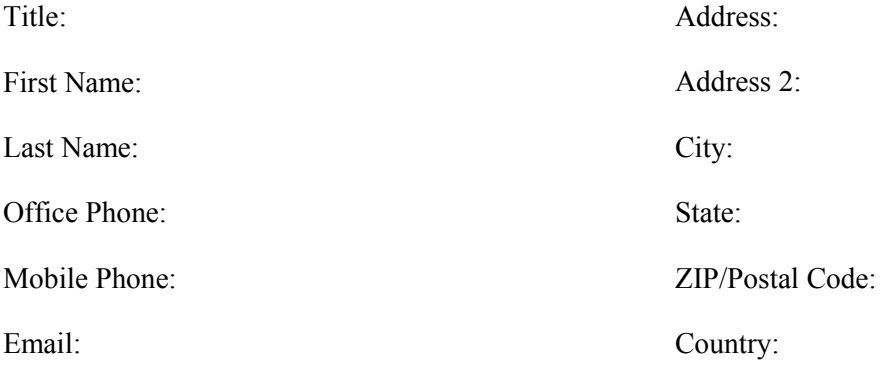

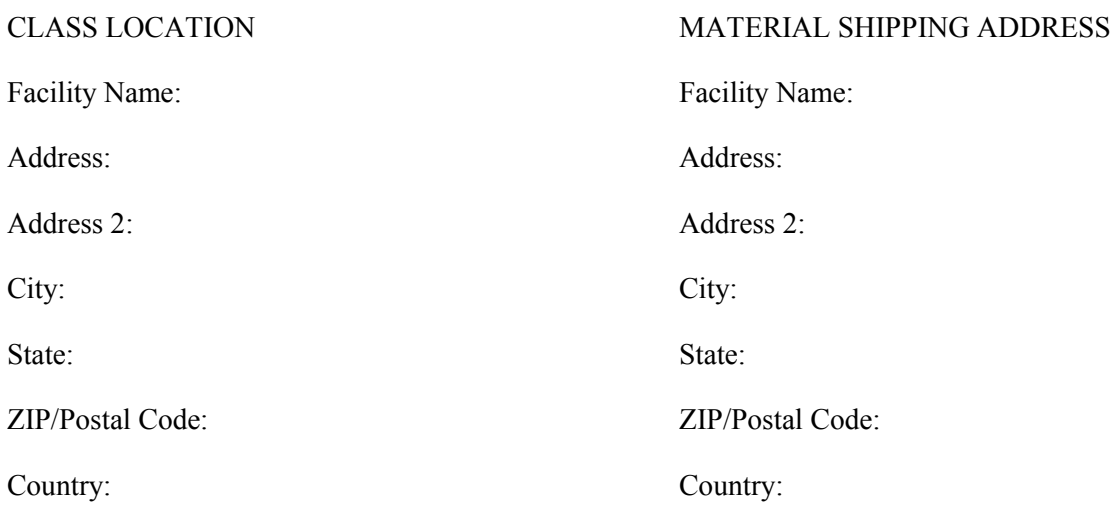

Submit Form